# **como jogar em sites de apostas**

- 1. como jogar em sites de apostas
- 2. como jogar em sites de apostas :7games quero baixar um aplicativo para baixar
- 3. como jogar em sites de apostas :one way bet meaning

### **como jogar em sites de apostas**

#### Resumo:

**como jogar em sites de apostas : Inscreva-se em centrovet-al.com.br agora e desfrute de recompensas incríveis! Bem-vindo à sua experiência de apostas única!**  contente:

#### Introdução

O mundo das apostas online pode ser bastante confuso, especialmente para quem está começando. Com tantas opções disponíveis, é importante saber que você está apostando em como jogar em sites de apostas um site confiável e seguro. Neste artigo, vamos explorar o Apostaganha, um site de apostas online que vem ganhando popularidade no Brasil. Sobre o Apostaganha

O Apostaganha é um site de apostas online que oferece uma ampla gama de opções de apostas, incluindo esportes, cassino e jogos de cartas. O site é operado pela AG Global Solutions N.V., uma empresa registrada em como jogar em sites de apostas Curaçao, e possui licença de funcionamento emitida pelo governo de Curaçao.

Reputação do Apostaganha

#### [game slot 999](https://www.dimen.com.br/game-slot-999-2024-07-21-id-28015.html)

Como criar seu próprio dinheiro robô de apostas?

Você está procurando uma maneira de criar seu próprio robô apostas? Não procure mais! Neste artigo, vamos explorar os passos que você precisa tomar para construir o mesmo robot. Desde a compreensão do básico das oferta ao desenvolvimento da como jogar em sites de apostas própria algoritmo nós iremos cobrir tudo isso n>

Passo 1: Entendendo os fundamentos da aposta.

Antes de começar a criar seu robô, é importante entender o básico das apostas. Isso inclui compreender os diferentes tipos e probabilidadem do jogo ou dos pagamento que você pode ter uma boa compreensão sobre um esporte em como jogar em sites de apostas particular (incluindo as equipes), jogadores entre outros fatores capazes para afetar seus resultados no game; Passo 2: Escolha uma linguagem de programação.

Uma vez que você tenha uma boa compreensão do básico das apostas, é hora de escolher um idioma para programação. Existem muitas linguagens da linguagem a ser escolhida por algumas opções populares incluem Python Java e C++ A escolha dessa língua dependerá também dos seus gostosa pessoais ou complexidadees no seu robô arriscador:

Passo 3: Desenvolva seu algoritmo

Agora é hora de desenvolver seu algoritmo. Seu algorítimo deve ser capaz para analisar dados e fazer previsões com base nesses mesmos resultados, você pode usar técnicas do aprendizado da máquina ou modelos estatístico a em como jogar em sites de apostas uma combinação dos dois fatores;a chave está na criação dum Algoritmo que possa prever o resultado exato desse jogo/eventoes!

Passo 4: Coletar e analisar dados.

Para desenvolver um algoritmo preciso, você precisará coletar e analisar uma grande quantidade de dados. Esses Dados podem incluir estatísticas tendências – outros fatores que afetam o resultado do jogo ou evento - Você pode usar ferramentas como Excel para ajudá-lo a recolher esses detalhes

Passo 5: Teste seu algoritmo

Depois de desenvolver o seu algoritmo, é hora para testá-lo. Você pode testar seus software a usando dados históricos ou usálos como previsões sobre eventos atuais e testes detalhador do mesmo são importantes A fim que seja preciso?e eficaz!

Passo 6: Refine seu algoritmo

Depois de testar o seu algoritmo, você pode precisar fazer alguns ajustes. Refine seus software a com base nos resultados dos testes e continue A teStá-los até ter um robô confiável para apostarar corretamente no jogo!

Passo 7: Use seu robô de apostas.

Agora que você tem um robô de apostas confiável, é hora para começar a usá-lo. Use seu robot e potencialmente Aumente suas chances da vitória do jogo com informações sobre as decisões das cadoras em como jogar em sites de apostas si mesmo; lembrem sempre monitorar o desempenho dele ou dela fazendo ajustees conforme necessário! Conclusão

Criar seu próprio robô de apostas pode ser uma experiência desafiadora, mas gratificante. Seguindo esses passos você poderá criar um robot que o ajudará a tomar decisões informadas sobre as suas probabilidade e potencialmente aumentarrá como jogar em sites de apostas chance para ganhar! Boa sorte

## **como jogar em sites de apostas :7games quero baixar um aplicativo para baixar**

### **como jogar em sites de apostas**

Apostas online em como jogar em sites de apostas jogos de futebol estão se tornando cada vez mais populares no Brasil. Existem muitos sites de apostas esportivas disponíveis, mas alguns se destacam realmente. Neste artigo, nós vamos falar sobre os melhores sites de apostas online em como jogar em sites de apostas jogos de futebol no Brasil.

#### **como jogar em sites de apostas**

bet365 é uma das casas de apostas online mais tradicionais e populares no mundo. Oferece uma grande variedade de opções de apostas em como jogar em sites de apostas jogos de futebol e outros esportes internacionais e nacionais. Além disso, eles têm transmissões ao vivo dos jogos, o que permite aos usuários acompanhar a partida e fazer suas apostas ao mesmo tempo.

#### **Betano: Apostascom Transmissão ao Vivo**

Betano é uma casa de apostas online que se destaca por como jogar em sites de apostas transmissão ao vivo dos jogos de futebol. Oferece que os usuários assistam aos jogos em como jogar em sites de apostas tempo real enquanto fazem suas apostas. Além disso, Betano oferece mercados competitivos e uma interface amigável, o que torna a experiência de apostas online em como jogar em sites de apostas jogos de futebol muito mais agradável.

#### **Sportingbet: Uma das Nossas Favoritas para Futebol**

Sportingbet é uma outra excelente opção para quem quer fazer apostas online em como jogar em sites de apostas jogos de futebol. Oferecemercados competitivos em como jogar em sites de apostas jogos nacionais e internacionais, além de uma grande variedade de opções de apostas para cada jogo. Esse site de apostas online se destaca por como jogar em sites de apostas

interface amigável e confiável, o que torna a experiência de apostas online ainda mais agradável para os usuários.

### **Betfair: Odds Diferenciados e Boas Promoções**

Betfair é conhecida por como jogar em sites de apostas variedade de odds diferenciados em como jogar em sites de apostas jogos de futebol online. Oferecepromoções regulares também, o que torna a plataforma mais atrativa para quem quer fazer apostas em como jogar em sites de apostas jogos de futebol. Além disso, Betfair tem um bom histórico de pagamentos rápidos e seguros, o que torna o site confiável entre os usuários.

### **Parimatch: Bônus Generoso**

Parimatch está crescendo em como jogar em sites de apostas popularidade no mercado de apostas online em como jogar em sites de apostas jogos de futebol. Oferece um bônus generoso para os novos usuários, além de oferecer bônus adicionais ao longo dos dias. Além disso, Parimatch oferece odds altamente competitivos em como jogar em sites de apostas jogos nacionais e internacionais, o que torna a plataforma mais atraente para quem quer fazer apostas em como jogar em sites de apostas jogos de futebol online.

### **KTO: Boa para Iniciantes**

KTO é uma excelente opção para quem está começando no mundo das apostas online em como jogar em sites de apostas jogos de futebol. Oferece uma interface amigável para os novatos, além de bônus generosos para incentivar como jogar em sites de apostas participação. Além disso, KTO oferecémecanismos interessantes de apostas e odds competitivos, o que torna a plataforma mais atrativa para quem quer fazer apostas em como jogar em sites de apostas jogos de futebol online.

# **Como Apostar em como jogar em sites de apostas Jogos de Futebol Online?**

Se você está hesitante em como jogar em sites de apostas fazer suas primeiras apostas em como jogar em sites de apostas jogos de futebol online, não se preocupe! Nós temos alguns conselhos básicos que podem te ajudar a começar. Comece

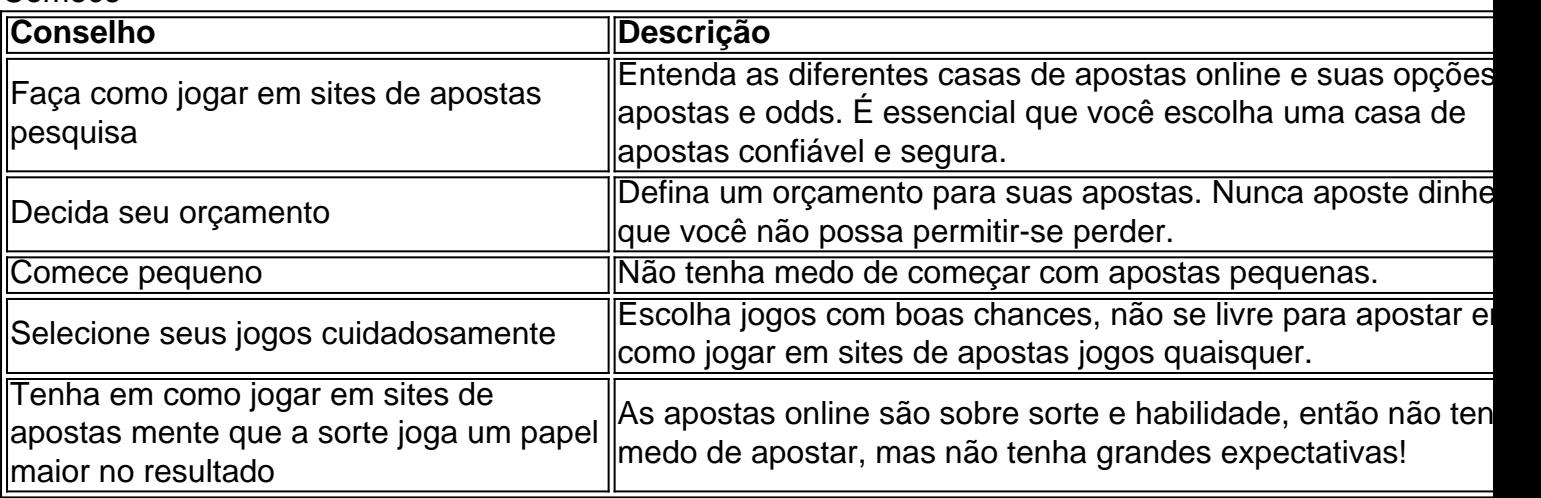

# **Conclusão**

Apostar online em como jogar em sites de apostas jogos de futebol pode ser uma atividade divertida e emocionante. Com os sites de apostas online confiáveis e seguros mencionados acima, você estará no caminho certo. Basta lembrar dos conselhos acima e explorar diferentes casas de apostas até encontrar aquele que você preferir. Feliz apostas all!

Este artigo fornece informações importantes sobre as apostas no UFC 268, incluindo data e local, lutas principais, favoritos e odds. Os combatentes principalais deste evento de MMA altamente antecipado incluem Kamaru Usman e Colby Covington. De acordo com as casas de apostas, Usman é o favorito para vencer a luta.

Se você está interessado em como jogar em sites de apostas apostar no UFC 268, há algumas dicas que podem ajudá-lo a maximizar seus lucros. Primeiro, sempre faça o seu próprio pronóstico analisando as habilidades e o histórico de vitórias dos lutadores e considerando as lesões recentes. Em seguida, compare as odds oferecidas por diferentes casas de apostas para encontrar a melhor oferta. Por fim, é crucial gerenciar seu orçamento, determinando um limite de gastos antes de começar a apostar e dividindo-o para cada evento.

Em resumo, este artigo fornece informações valiosas para qualquer pessoa interessada em como jogar em sites de apostas fazer apostas no UFC 268. Acompanhe as lutas principais, conheça os favoritos e as odds, e siga nossos conselhos para apostar de forma responsável e inteligente. Boa sorte a todos os apostadores!

\*Obs: a cota mencionada pode estar sujeita a alterações de acordo com a Data do Evento ou nas Casas de Apostas.

## **como jogar em sites de apostas :one way bet meaning**

A tentativa de assassinato contra Donald Trump colocou o ex-presidente como jogar em sites de apostas uma categoria na qual centenas dos outros americanos foram forçados nas últimas décadas: a vítima do tiroteio.

Para aqueles que estiveram no local de tiroteios públicos ou viveram o turbilhão da mídia após a morte do ente querido à violência como jogar em sites de apostas massa, na semana passada se sentiu como uma "lavagem" para repetir mais um década desse tipo dessa forma", disse Christian Heyne. diretor-geral das políticas públicas dos programas Brady - organização antiviolência armada nomeada depois disso pelo ex secretário Jim Brady ({img}), morto por tiros durante 1981 numa tentativa contra os EUA;

"Toda vez que esse tipo de violência acontece, ele provoca um monte do trauma", disse Heyne. cuja mãe foi morta e pai ficou ferido como jogar em sites de apostas tiroteios na cidade americana Thouse Oak'S (Califórnia), no ano 2005. Além da como jogar em sites de apostas própria esposa a polícia morreu durante o ataque ao local onde ocorreu uma explosão com cinco pessoas feridas por conta disso."

Após o tiroteio de sábado, Heyne foi trazido para trás ao dia como jogar em sites de apostas que como jogar em sites de apostas mãe morreu e a comunidade ficou aterrorizada. Ele está preocupado com mais pessoas agora enfrentando os traumas pelos quais viveu por quase 20 anos ".

"O que me desconcerta é o fato do ciclo poder ser enxaguado, mas não estamos falando sobre como evitar um próximo tiroteio", acrescentou.

Para muitos como Heyne, o tiroteio de sábado foi um lembrete das suas próprias perdas e uma lembrança gritante que a violência armada pode tocar qualquer pessoa. incluindo candidato presidencial cercado por policiais armados As soluções políticas são as mesmas para seguir cada tragédia do tiro como jogar em sites de apostas massa...

"O fato de que um jovem com 20 anos e AR-15 foi capaz, perto da morte do chefe anterior é a razão pela qual temos para nos concentrar na arma no final", disse David Hogg.

Como a notícia do Trump rali inundado de televisão, um dos primeiros pensamentos Hogg foi sobre como jogar em sites de apostas mãe. que ele diz é profundamente afetado pela notícias da tiros e então começou chamando o seu visto como falácia mais armas irá garantir proteção contra tiroteios como jogar em sites de apostas massa "Nós não vamos à prova d'água toda nossa sociedade", disse Ele:

Agora, ele está ansioso com a esperança de que o quase assassinato do líder republicano pressionará os legisladores para construirem entre si confiança necessária à aprovação das políticas sobre armas nos níveis estadual e federal.

"O ex-presidente dos Estados Unidos aumentou a segurança e o serviço secreto adicional, mas isso ainda aconteceu. Precisamos mudar de conversa."

"Temos que ter alguma aparência de confiança entre esses líderes políticos do partido principal", continuou Hogg. "Eu acho mesmo os republicanos vão subir para o prato e fazer algo? Eu não penso assim, mas espero depois da jóia coroada dos seus movimentos foi ameaçada."

A única semelhança que Hogg viu entre o tiroteio como jogar em sites de apostas Parkland e a tentativa de assassinato do Trump foi um dilúvio, com conspirações? especulação ou desinformação --que se tornaram comuns após os disparos no ensino fundamental da escola primária estadual americana. "Este é América", disse ele à Reuters

"Há uma série de clamor público que continuamos a viver", ecoou Mark Barden, cujo filho Daniel foi um dos 26 mortos na tragédia como jogar em sites de apostas 2012 no Connecticut. "Existe simpatia empatia e raiva". Há tristezas; há horror – medo - depois conjectura."

Após 12 anos de advocacia através da Sandy Hook Promise, a organização que ele co-fundou com como jogar em sites de apostas ex esposa Nicole Hockley. Barden diz ter se acostumado ao intenso ciclo das notícias após tiroteios como jogar em sites de apostas alto nível e encontrou uma maneira para superar as partes mais feia do círculo pós massacre noticioso sobre o tiro disse Obama – focar na divulgação dos sinais ou comportamentos alertadores frequentemente anteriores à violência pública massiva

"Eu gasto toda a minha inteligência e capital mental como jogar em sites de apostas fazer com que as pessoas conheçam os sinais, dando-lhes ferramentas para fazerem uma intervenção sobre si mesmas ou outra pessoa", disse ele.

"Acho que isso poderia ser - dependendo de como isto se desenrola- um momento catalisador", disse Barden sobre o tiroteio na Pensilvânia no sábado. "Há uma oportunidade para as pessoas entenderem, e não precisa haver nosso modo da vida."

Author: centrovet-al.com.br Subject: como jogar em sites de apostas Keywords: como jogar em sites de apostas Update: 2024/7/21 20:12:09